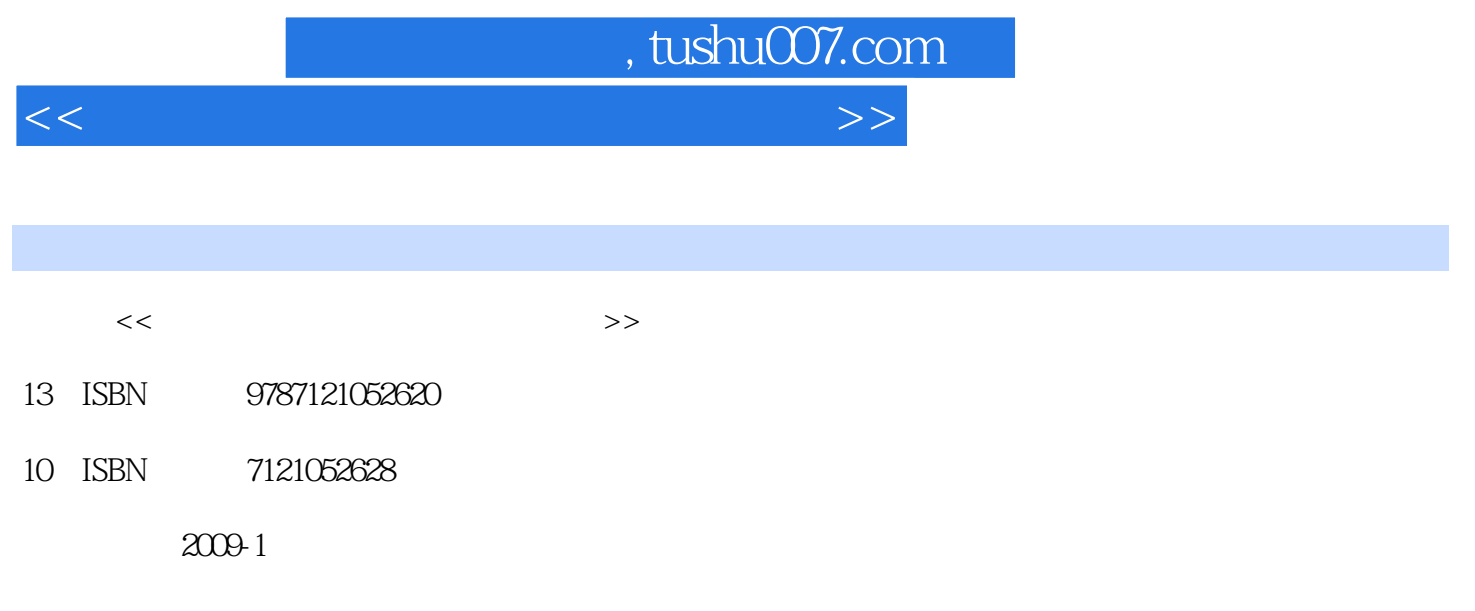

页数:162

PDF

更多资源请访问:http://www.tushu007.com

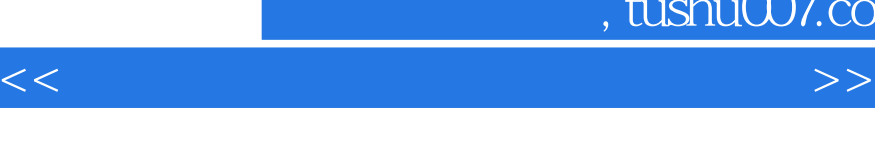

, tushu007.com

- $\frac{d}{dt}$  ,  $\frac{d}{dt}$  ,  $\frac{d$ "典型习题精解"对主教材中的:习题进行分析与解答并给出了参考答案,使学生在独立做完课后习
- $\mu$  and  $\mu$  is the set of the set of the set of the set of the set of the set of the set of the set of the set of the set of the set of the set of the set of the set of the set of the set of the set of the set of the se
- "综合练习题"的题型有:填空题、选择题、判断题、名词解释题、简答题、计算题、分析设计题等

为了更加直观地展现书中所涉及的基本知识和实例操作,本书还配有光盘.读者可以对照光盘学习

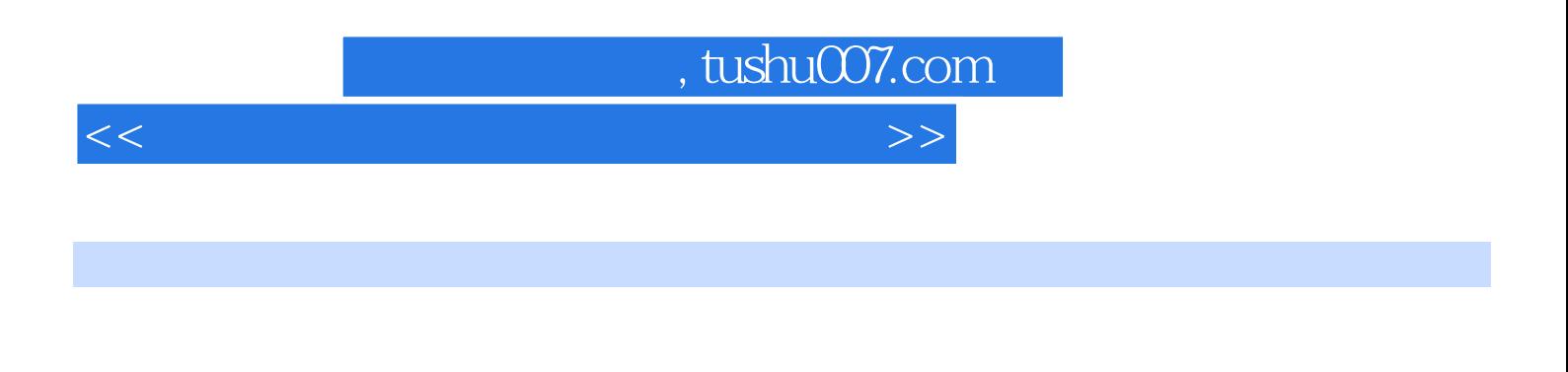

Windows Vista Word 2007 Risk Excel 2007 PowerPoint 2007

## , tushu007.com

 $<<$  the set of the set of the set of the set of the set of the set of the set of the  $>>$ 

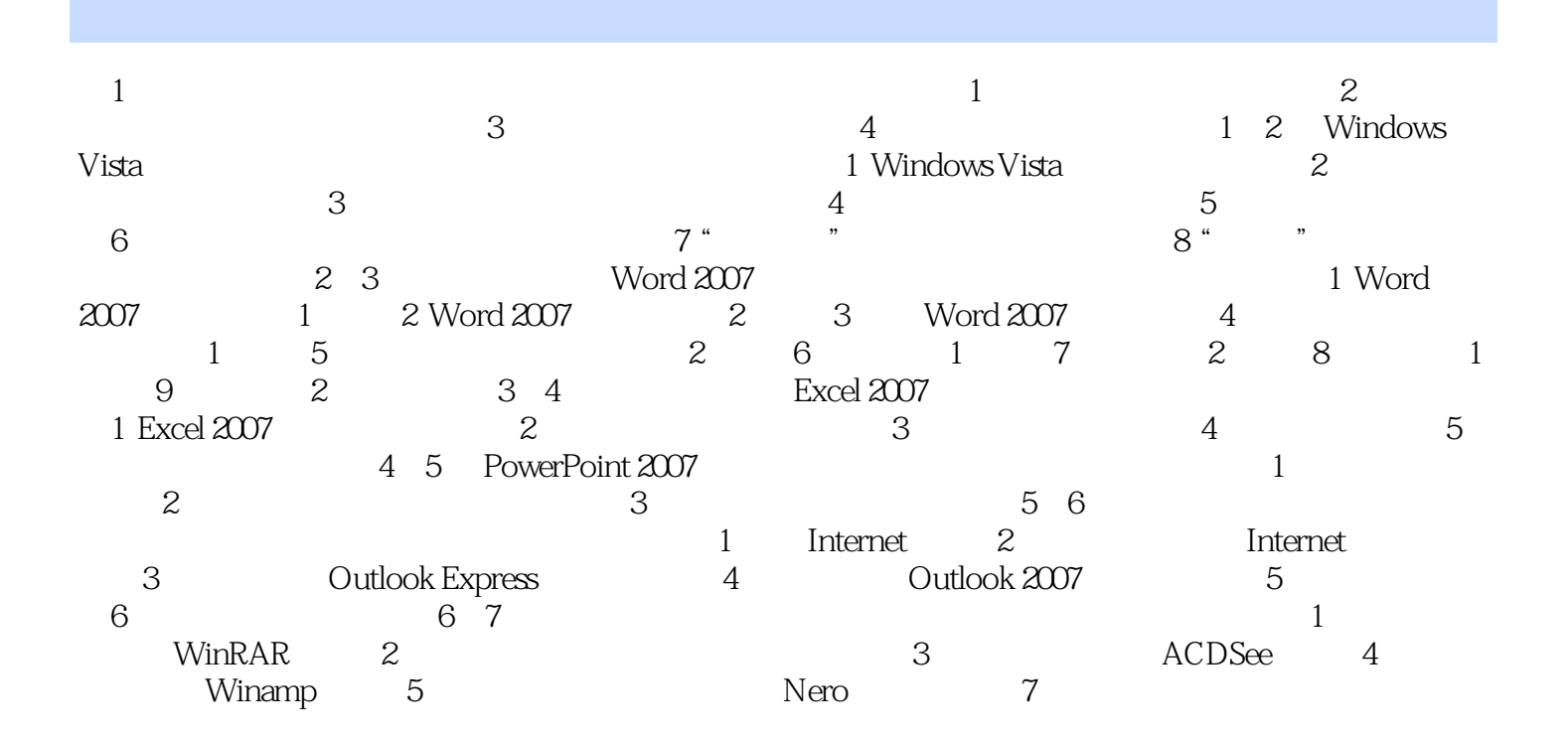

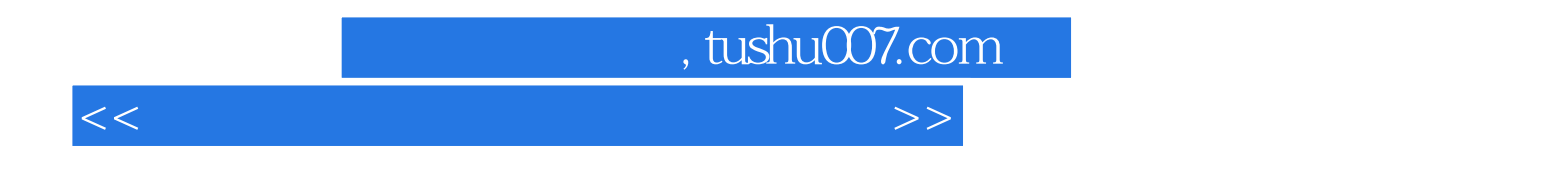

DOS Windows uN

Visul Basic Visual C++ FoxPro Access

 $4.$ 

 $\sim$  2

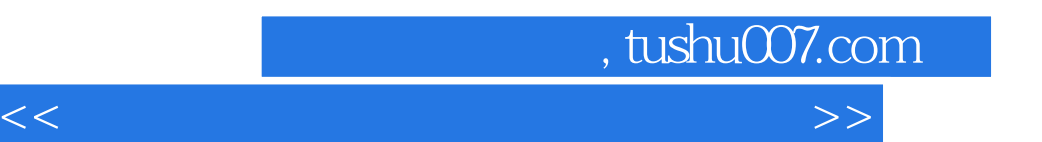

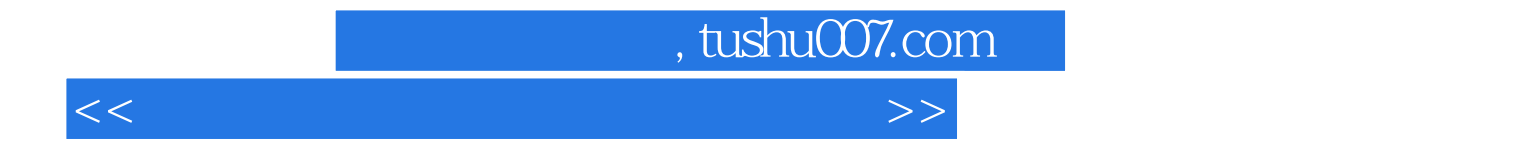

本站所提供下载的PDF图书仅提供预览和简介,请支持正版图书。

更多资源请访问:http://www.tushu007.com